# Inhaltsverzeichnis

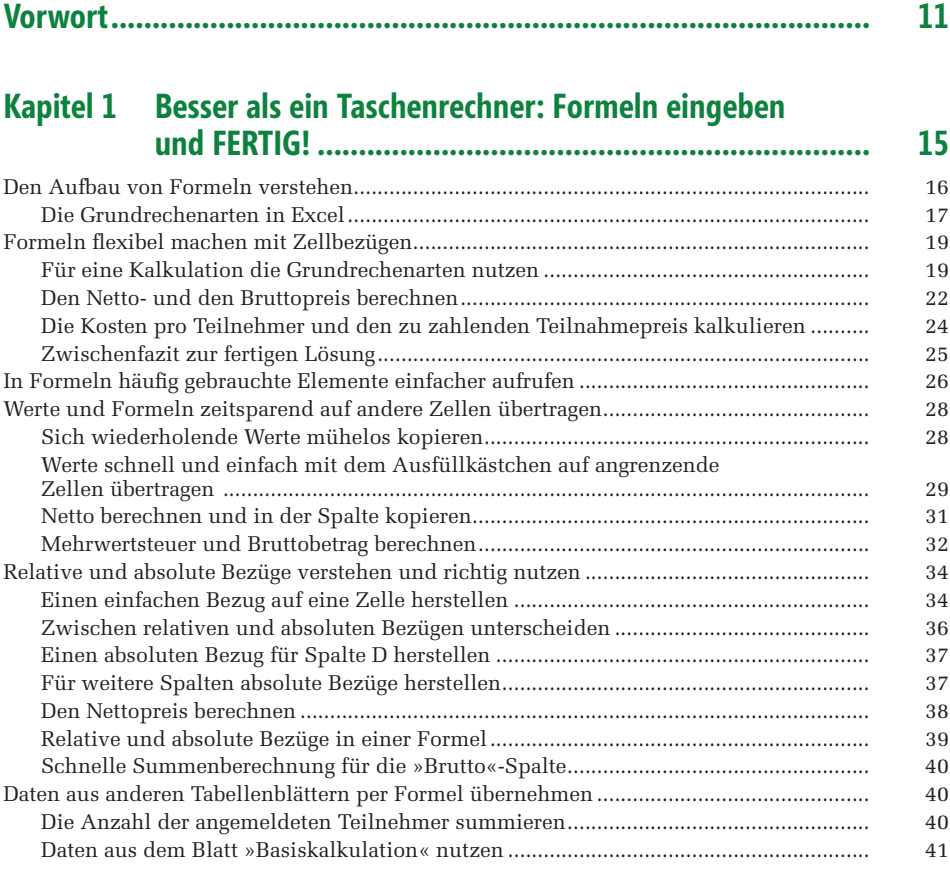

## **Kapitel 2 [Formeln aus dem Baukasten: Funktionen verstehen](#page--1-0)  und [nutzen.....................................................................](#page--1-0) 45**

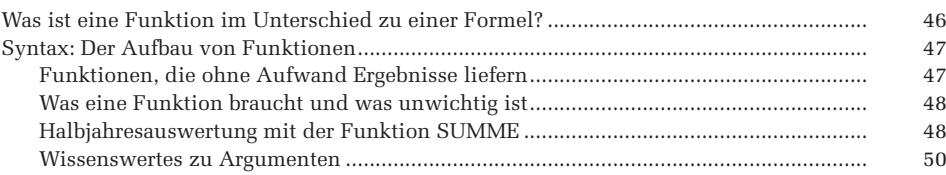

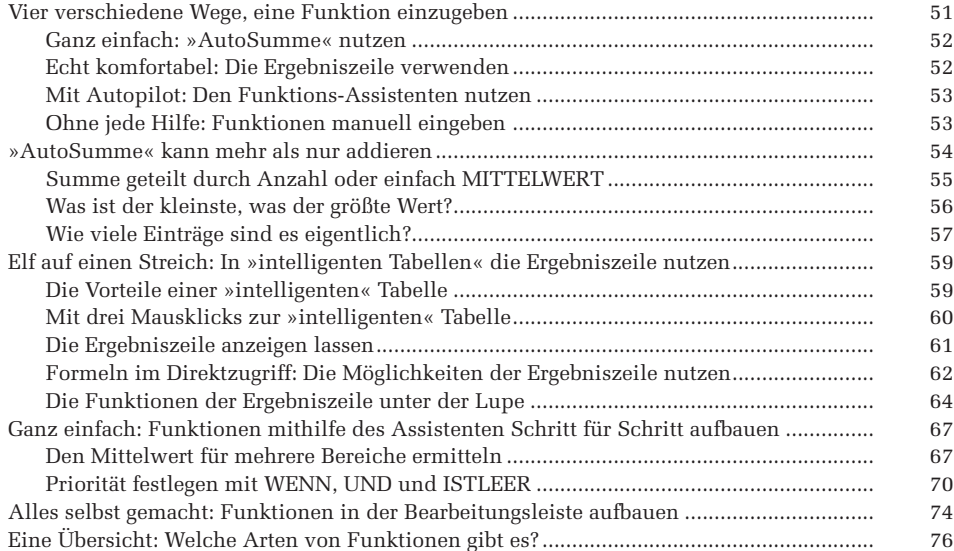

### **Kapitel 3 [Zählen und Summieren: Werte nur nach bestimmten](#page--1-0)  [Kriterien berechnen ......................................................](#page--1-0) 79**

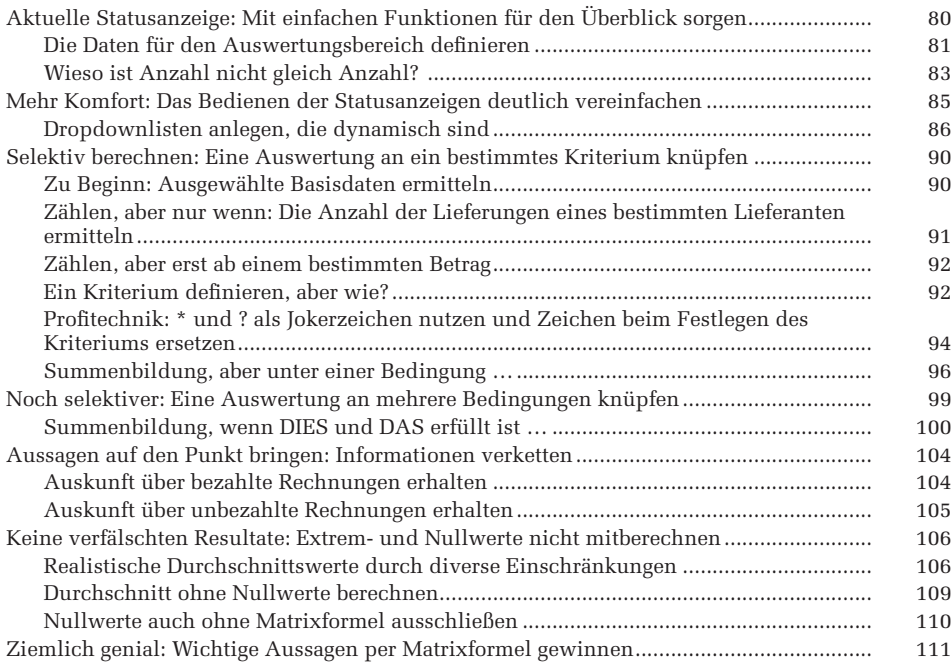

#### **Kapitel 4 [Keine Angst vor Logik: Daten](#page--1-0) auswerten mit WENN [& Co. ............................................................](#page--1-0) 113**

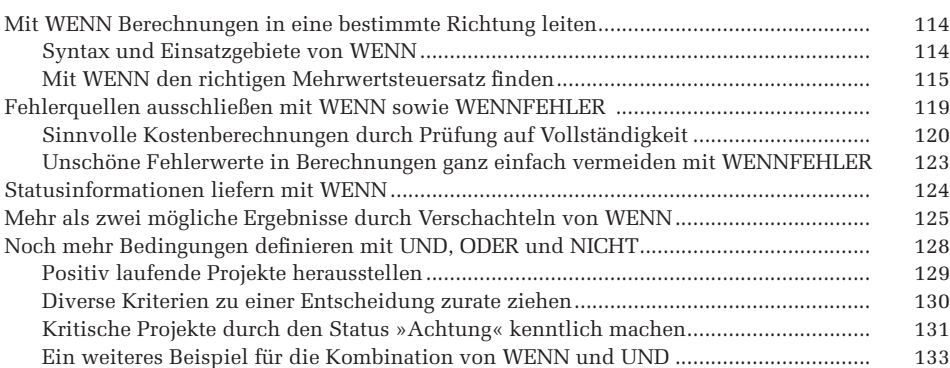

### **Kapitel 5 [Sicher mit Datum und Zeit umgehen: Termine](#page--1-0)  [und Zeitauswertungen im Griff......................................](#page--1-0) 135**

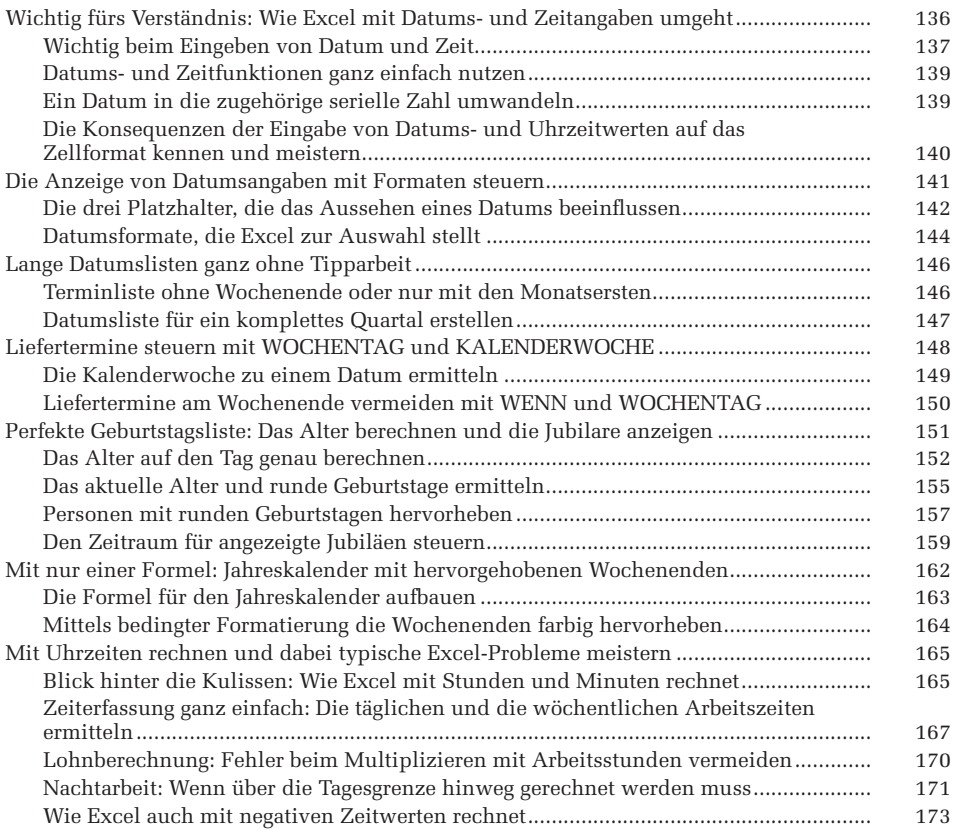

#### **Kapitel 6 [Erfolgreiche Projektarbeit: Termine und Dauer](#page--1-0)  [flexibel berechnen und kontrollieren..............................](#page--1-0) 175**

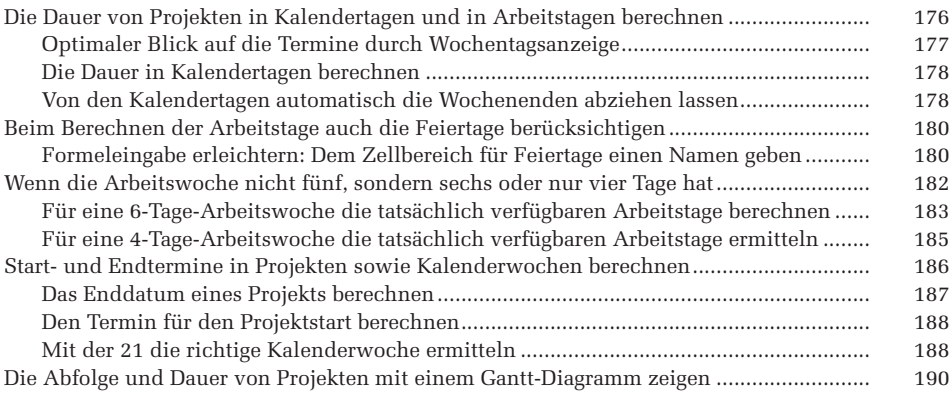

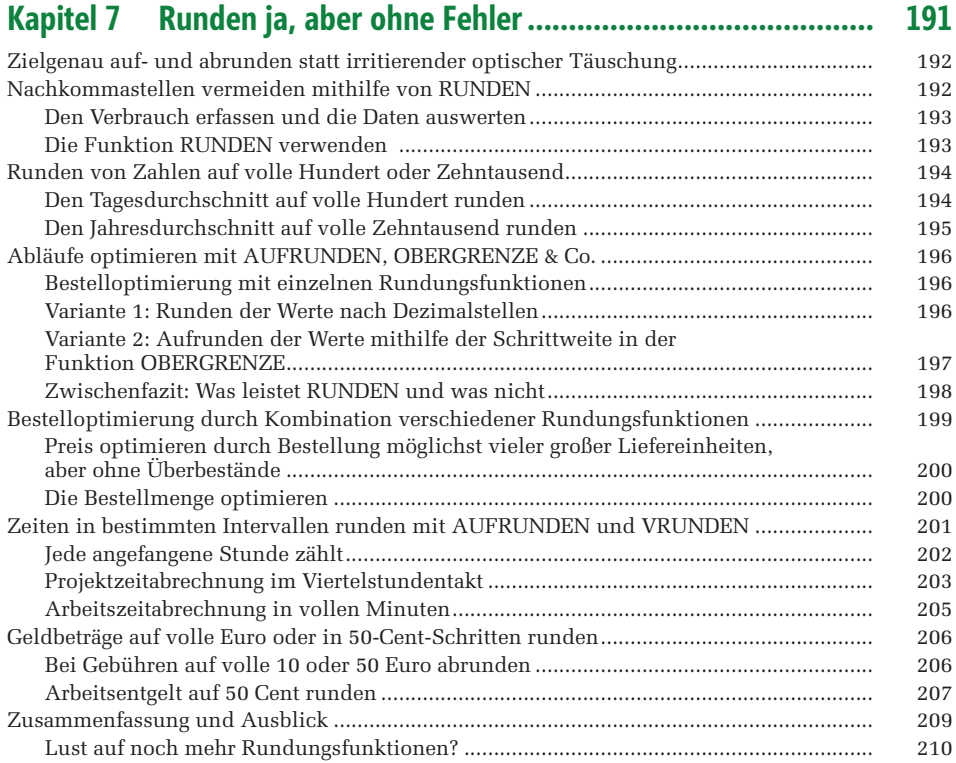

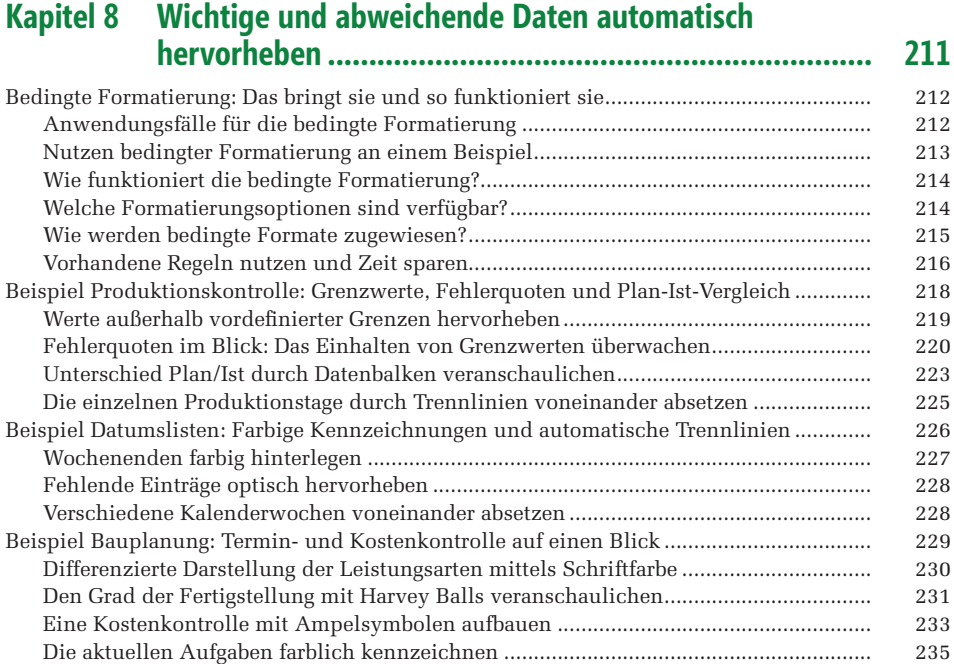

#### **Kapitel 9 [Listen zusammenfassen: Von großen Tabellen](#page--1-0)  [zu informativen Übersichten](#page--1-0) .......................................... 239**

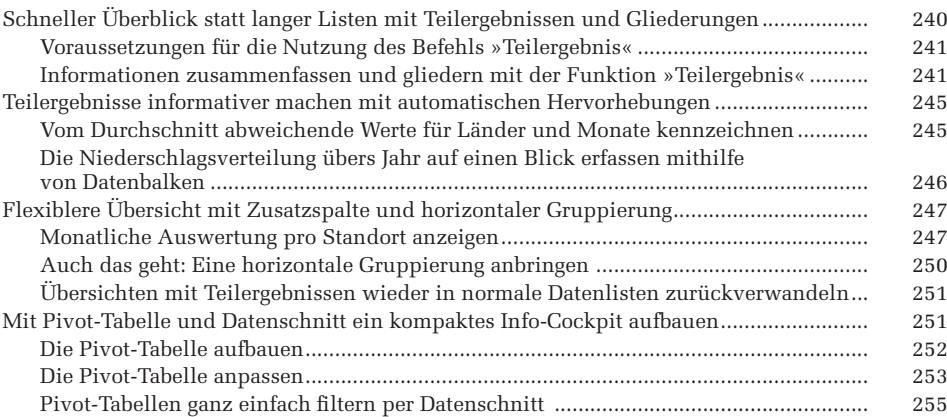

# **Kapitel 10 [Daten clever aufbereiten mit](#page--1-0) Textfunktionen ................. 259**

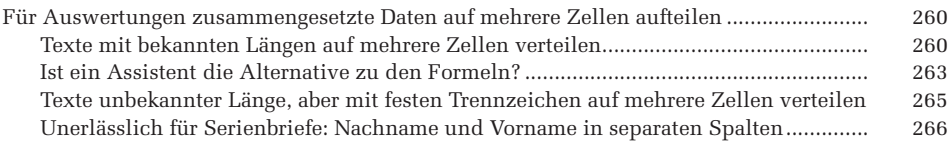

٦

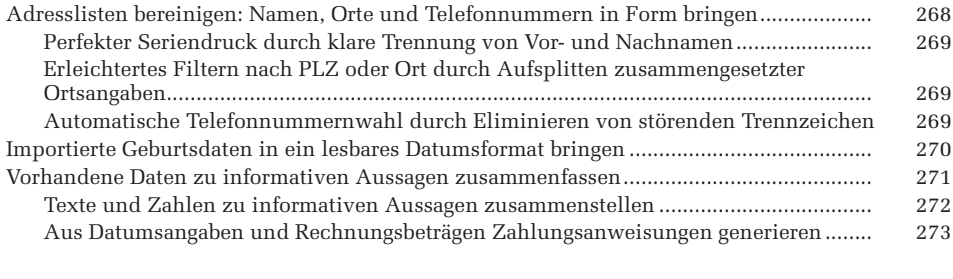

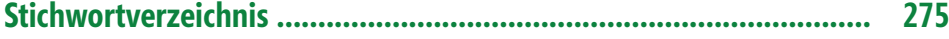